## SAP ABAP table BAPIDLVHDUNSPLITREQ {Handling Unit Split Request}

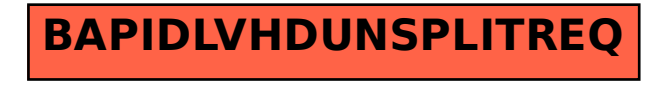